## **UNDERSTANDING THE ORIGINALITY REPORT**

Turnitin compares papers against an ever expanding database of Internet pages, archived pages that might not be available any more, a subscription repository of periodicals, journals, publications, and a repository of previously submitted papers.

The similarity score is a percentage of the paper's matches to other sources; it is not an assessment of whether the paper includes plagiarized material. The originality report is a tool for instructors and students to easily find matches or similar text within submitted work.

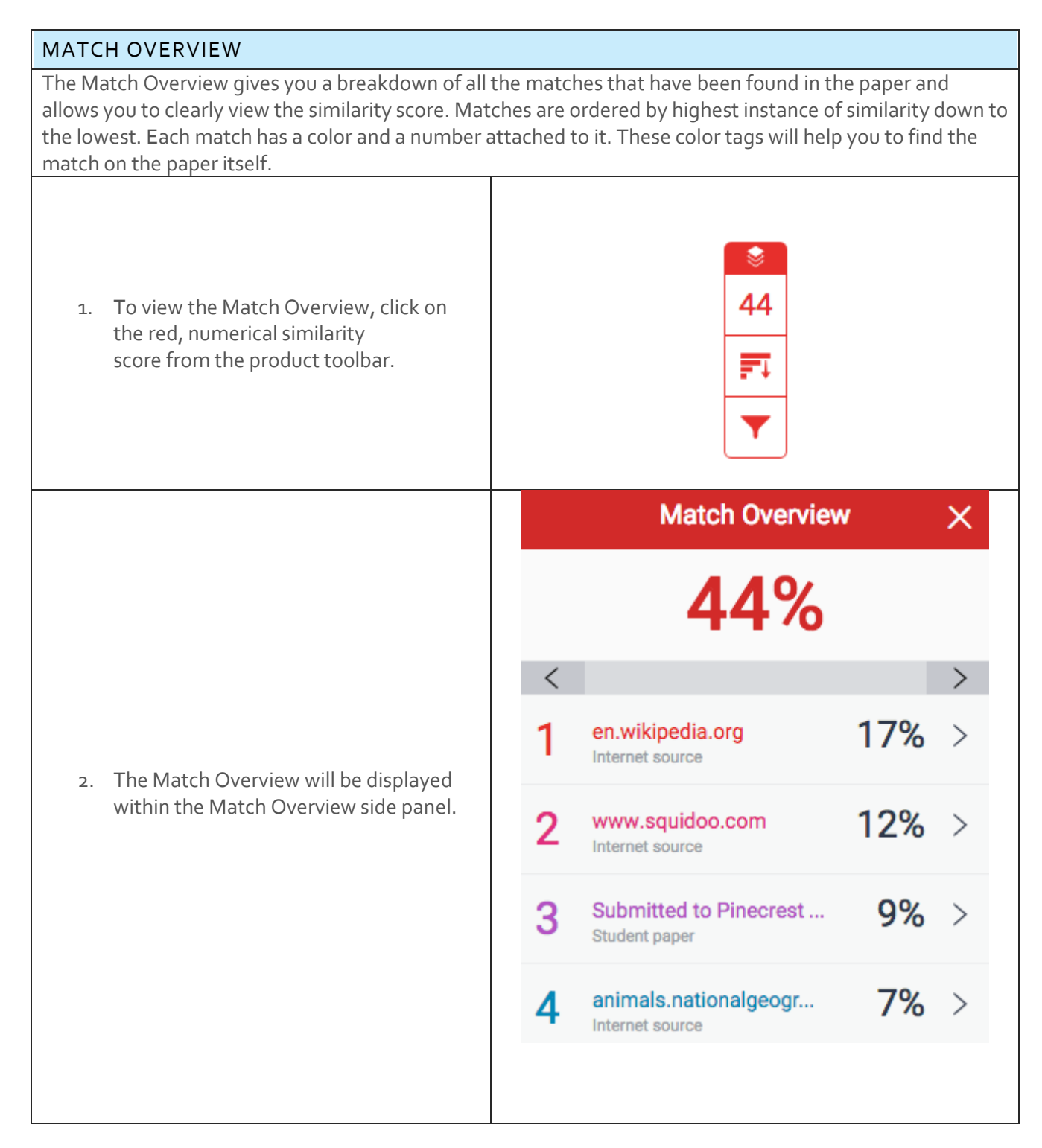

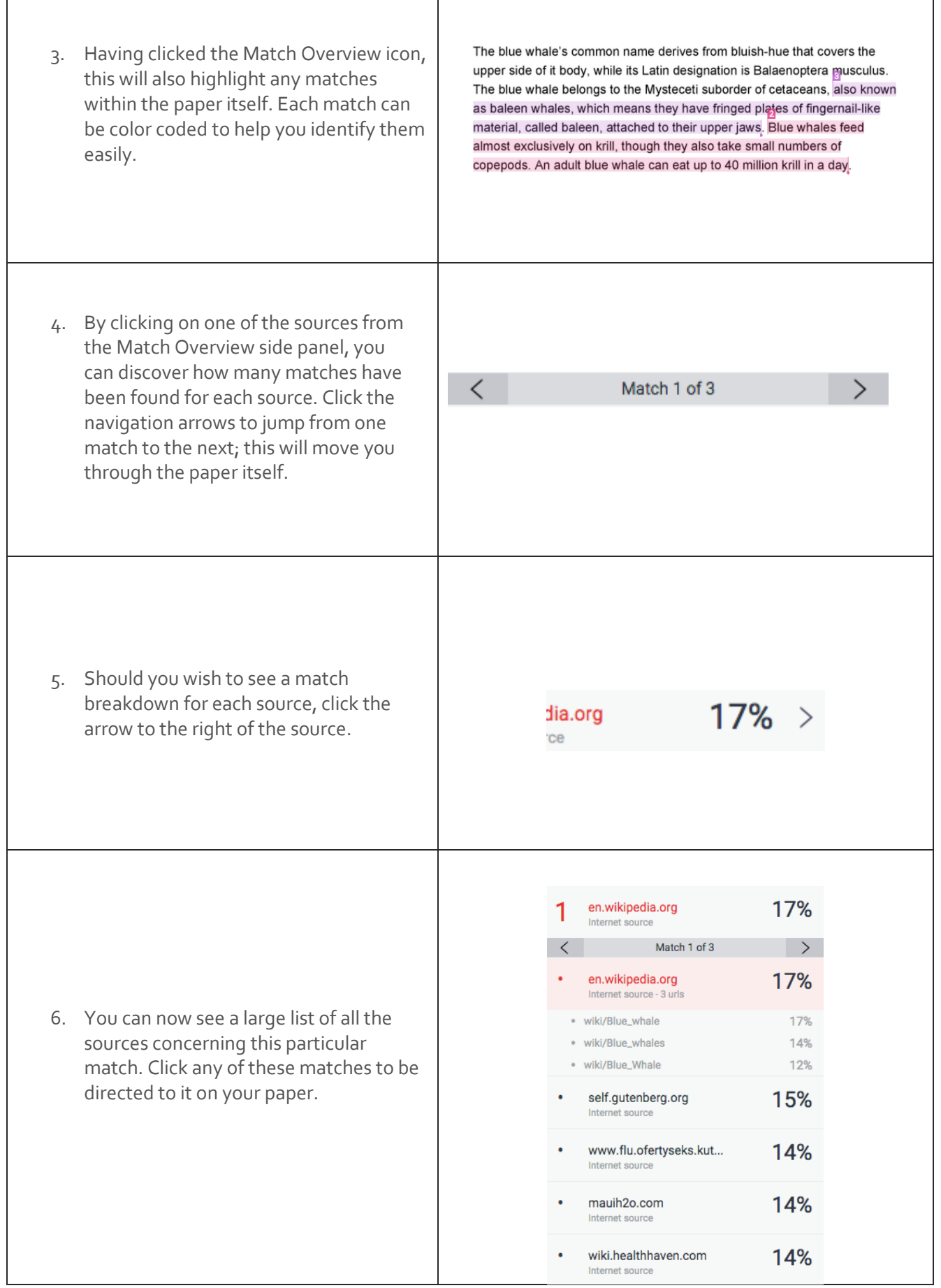

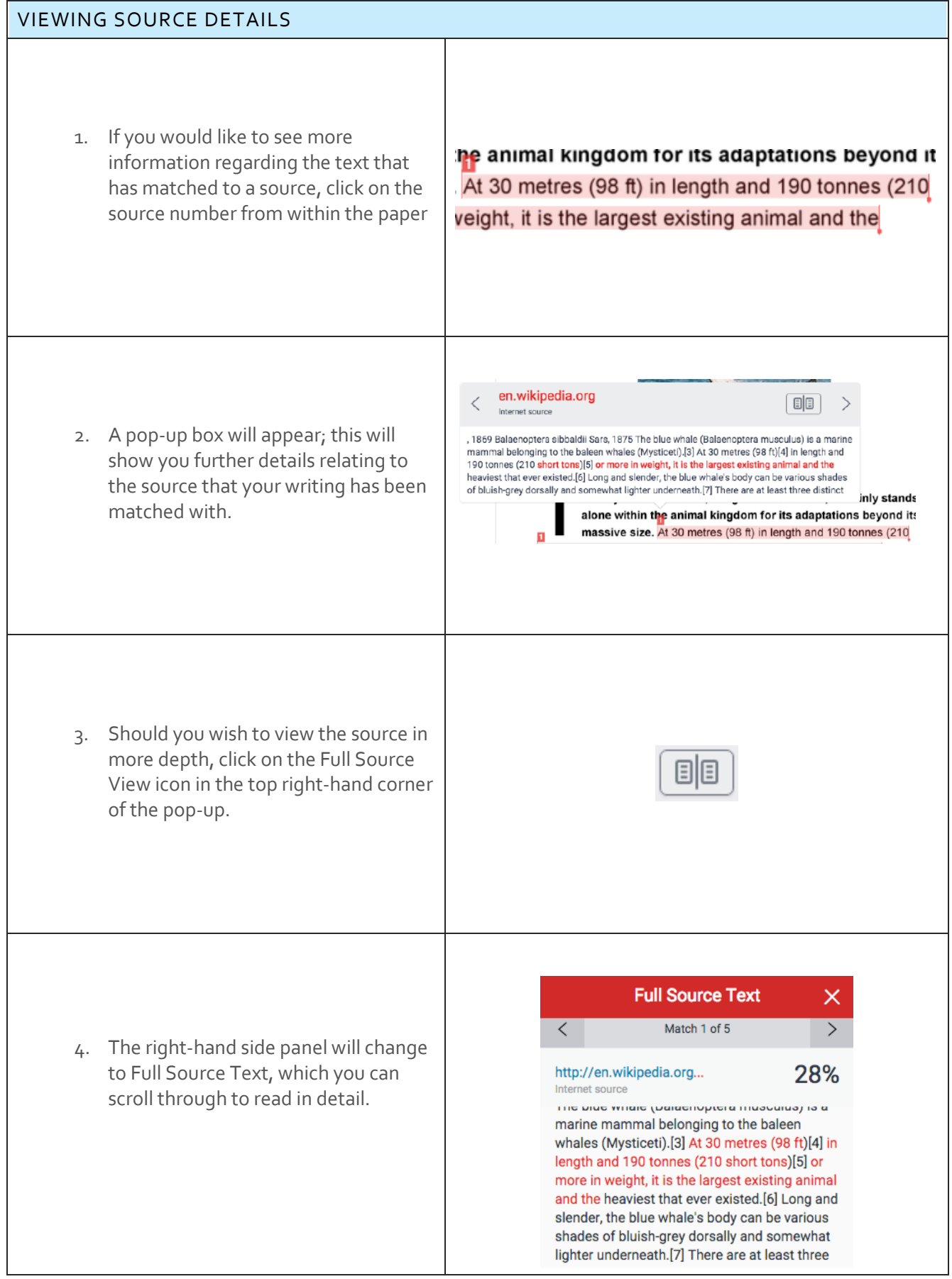

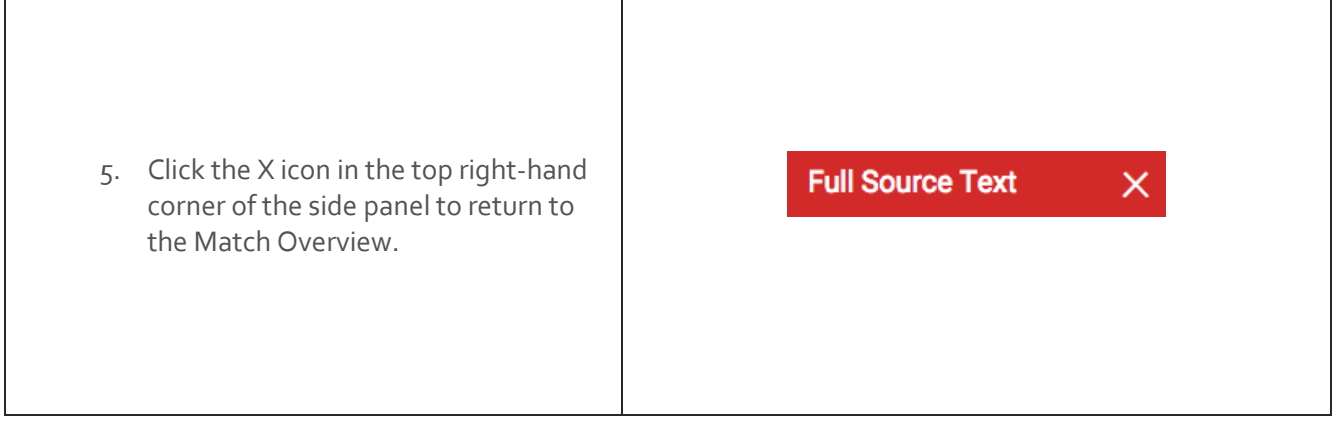

## ALL SOURCES

In the All Sources side panel, all of the sources that have been found are displayed and sorted by highest percentage to lowest percentage match. Clicking on any source will change the navigation bar at the top of the page, displaying how many times that this source has matched in the paper. Clicking the arrows will allow you to see where these have matched on the page. You can further refine this navigation by clicking on an individual page within a source; this will simply show you matches from that specific sub-source.

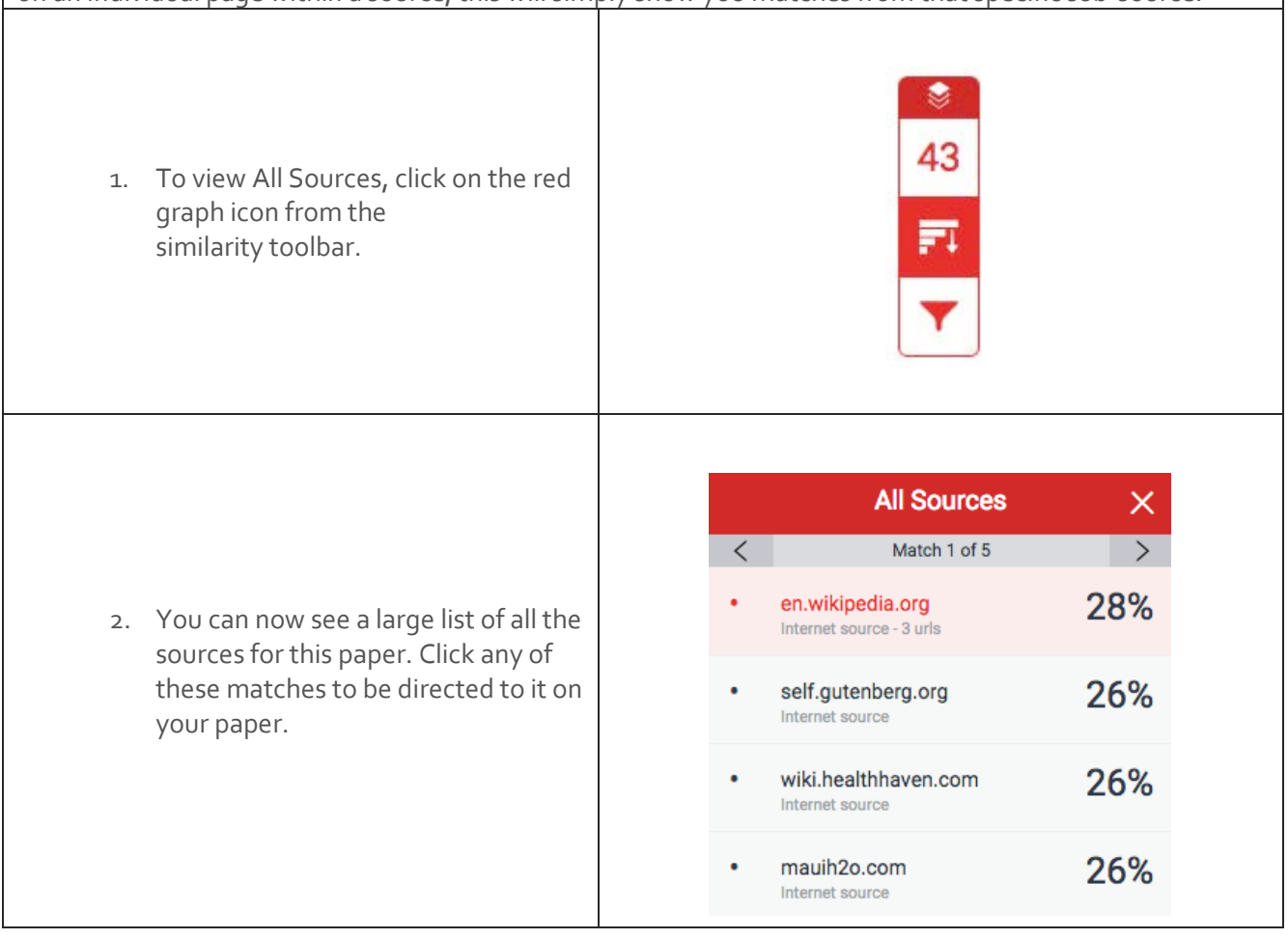

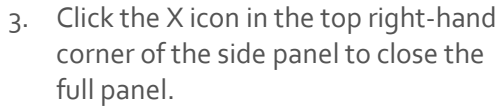

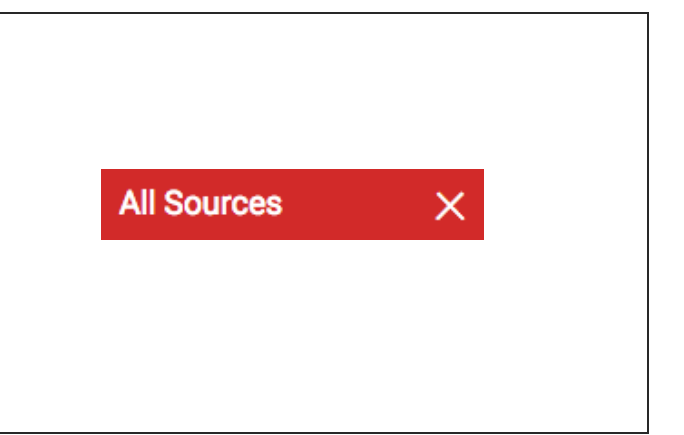

## CHANGING FILTERS AND SETTINGS You may apply several different filters to your report, should you wish to make any exclusions. ٨ 43 EXCLUSION BY TEXT TYPE Fı 1. Click the red Filter icon from the similarity toolbar. **Filters and Settings**  $\times$ **FILTERS** 2. From the *Filters and Settings* side **Exclude Quotes** panel, use the check boxes to make bibliography and quote exclusions Exclude Bibliography  $\overline{\smile}$ from the similarity report. 3. Click *Apply Changes* to confirm this change. This will regenerate the **Apply Changes** similarity report to include your exclusions.

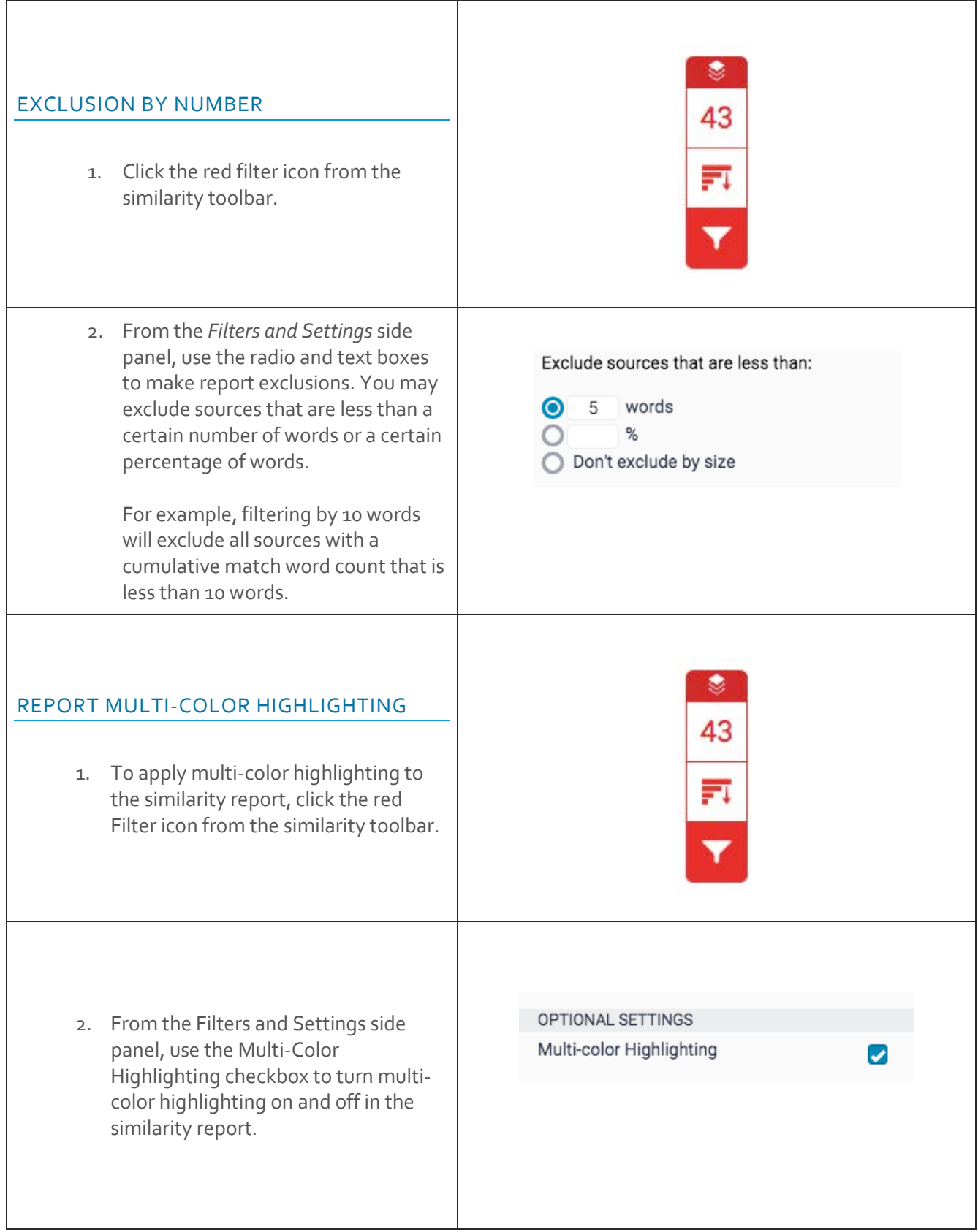

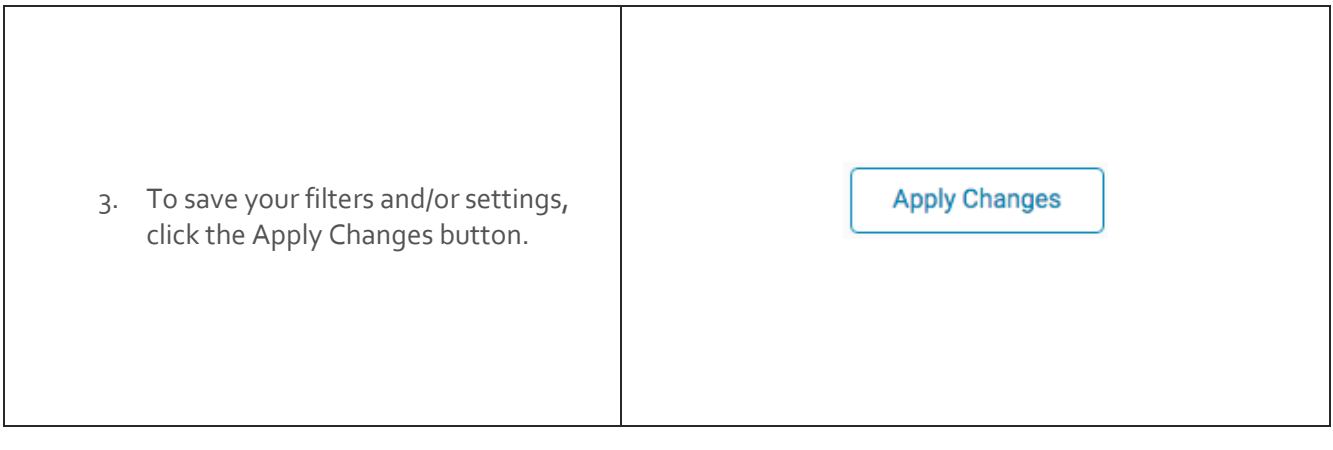

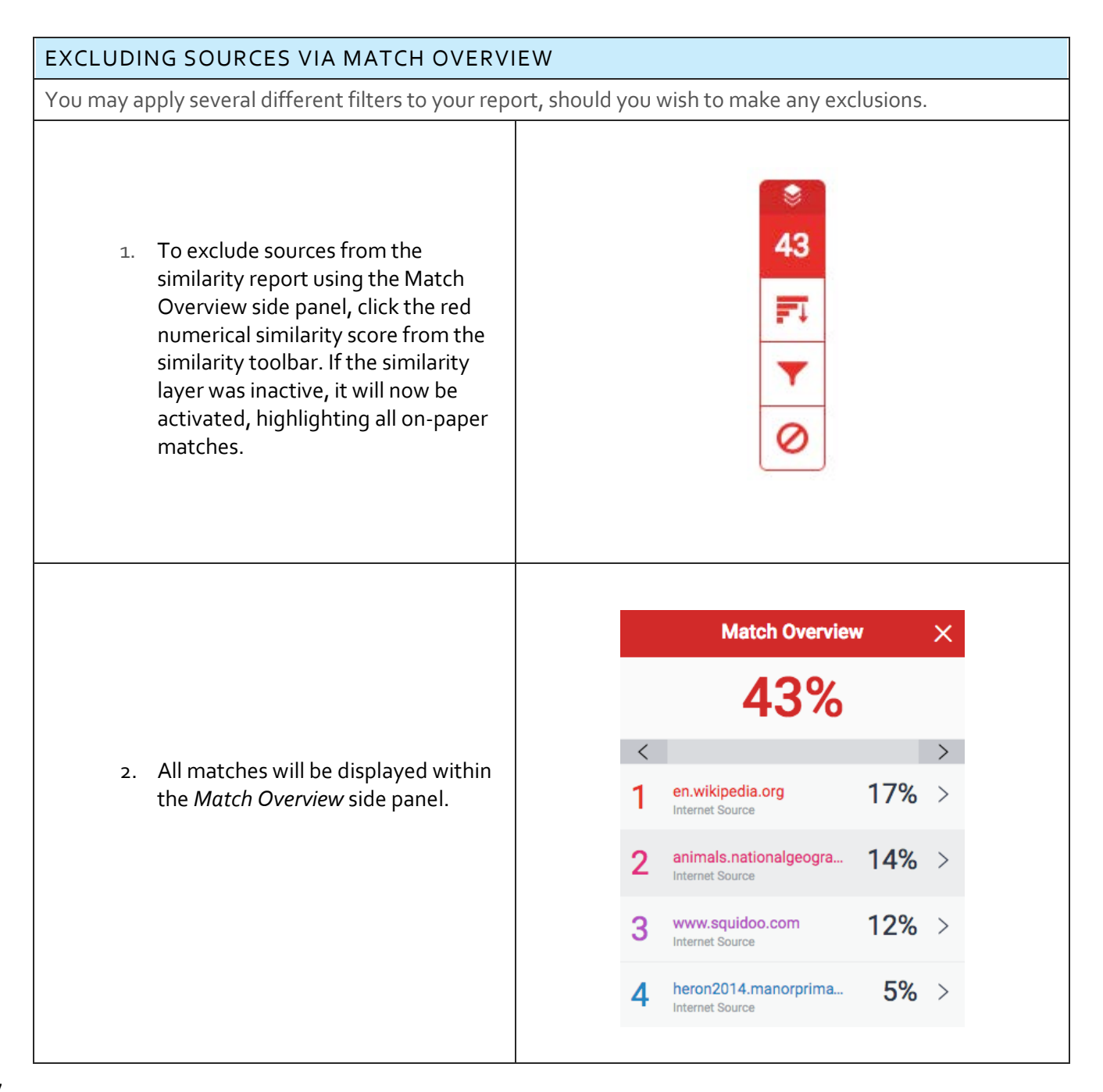

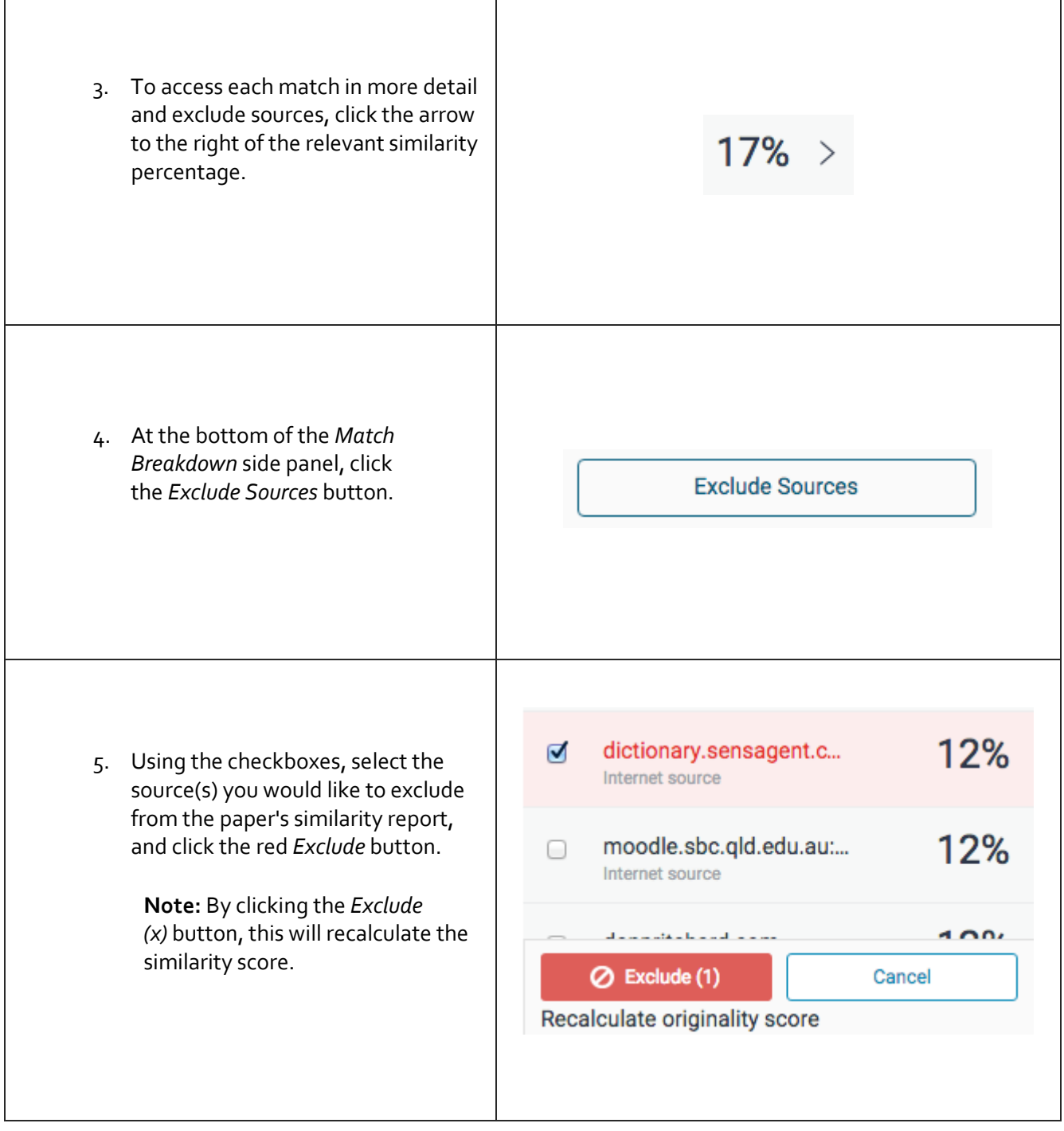

٦

Г

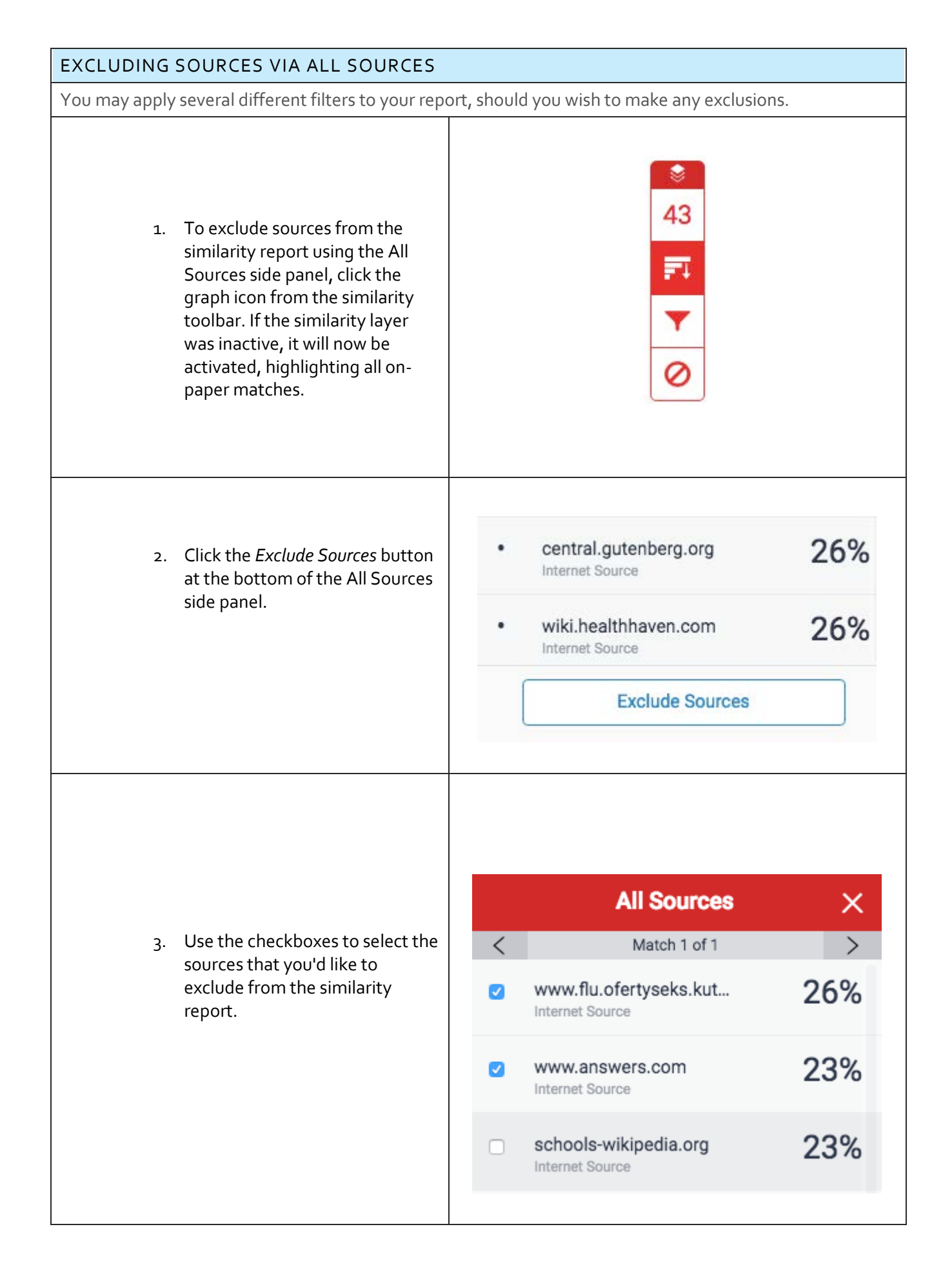

4. Click the red *Exclude (x)* button at the bottom of the All Sources side panel. The button will provide a count of the number of sources you have chosen to exclude. Alternatively, click the *Cancel* button to clear your selection.

> **Note:** By clicking the *Exclude (x)* button, this will recalculate the similarity score.

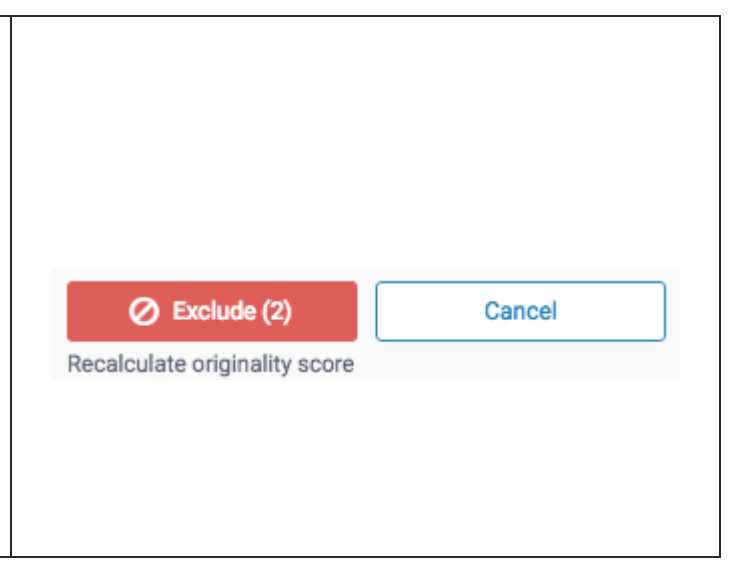

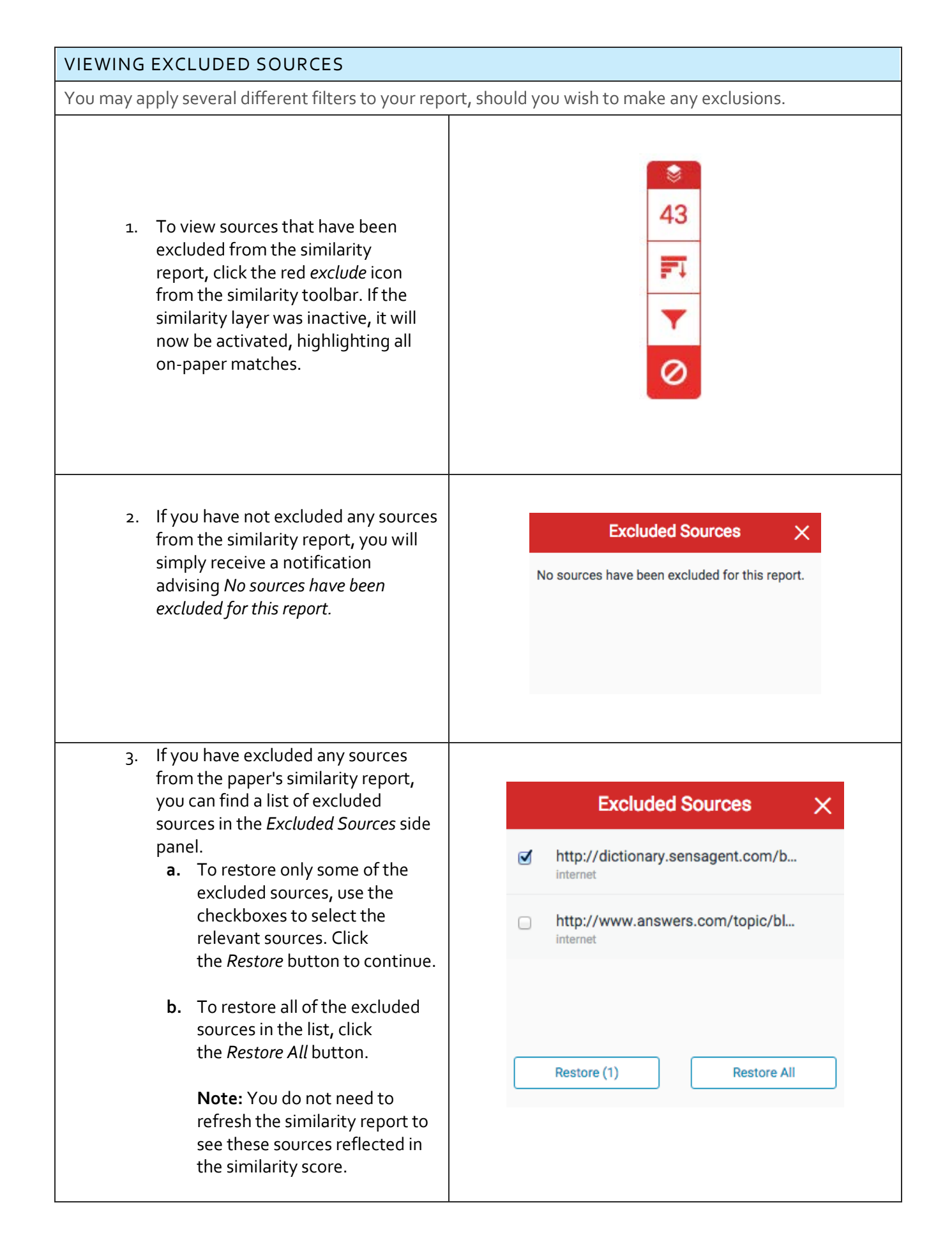